## SAP ABAP table BUSINESS\_DOCUMENT\_MESSAGE\_ID16 {Identifier}

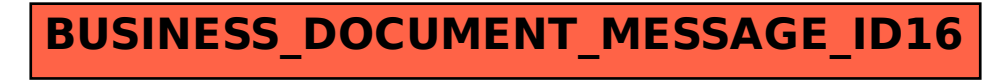